## **Demandes**

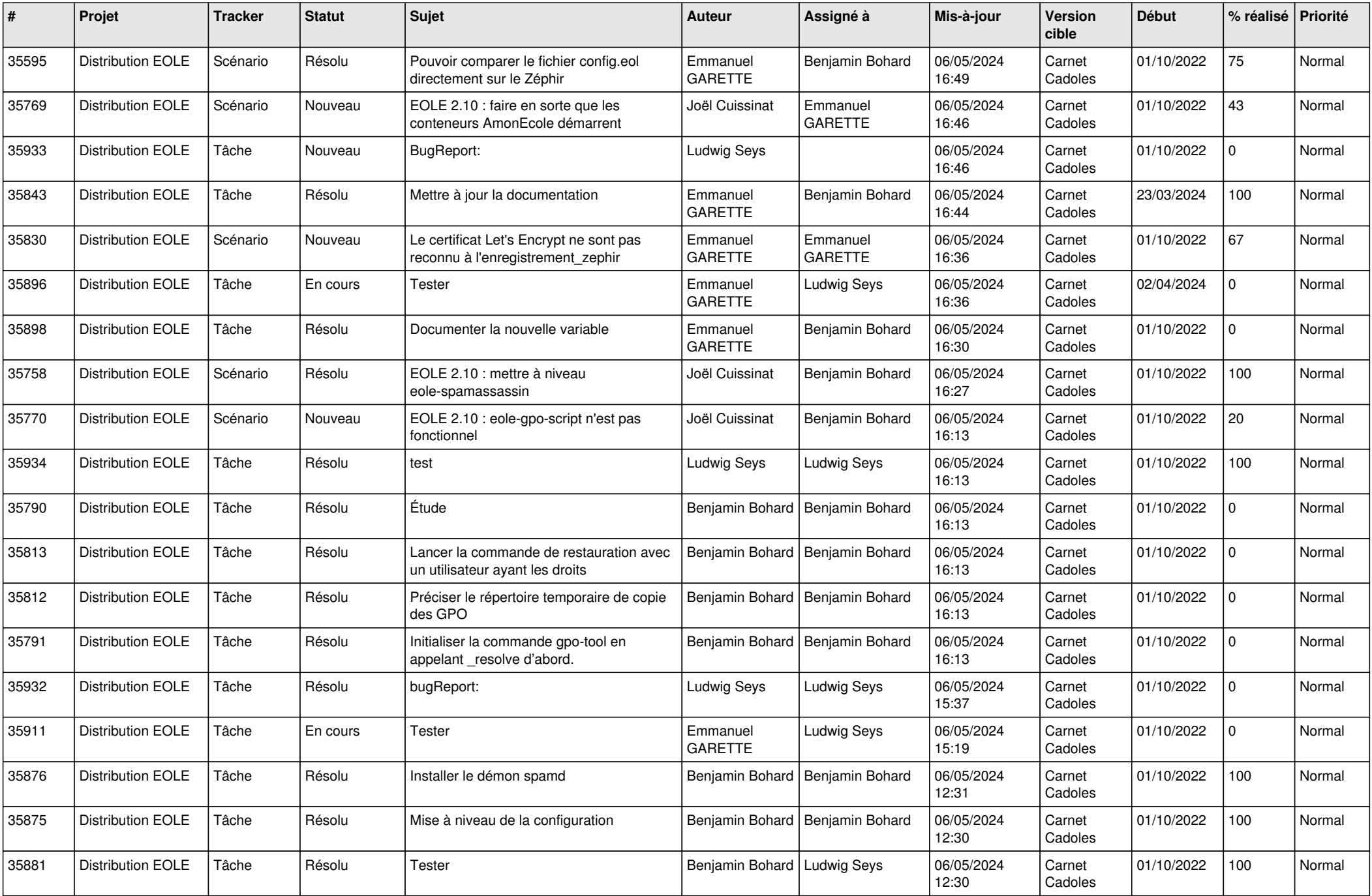

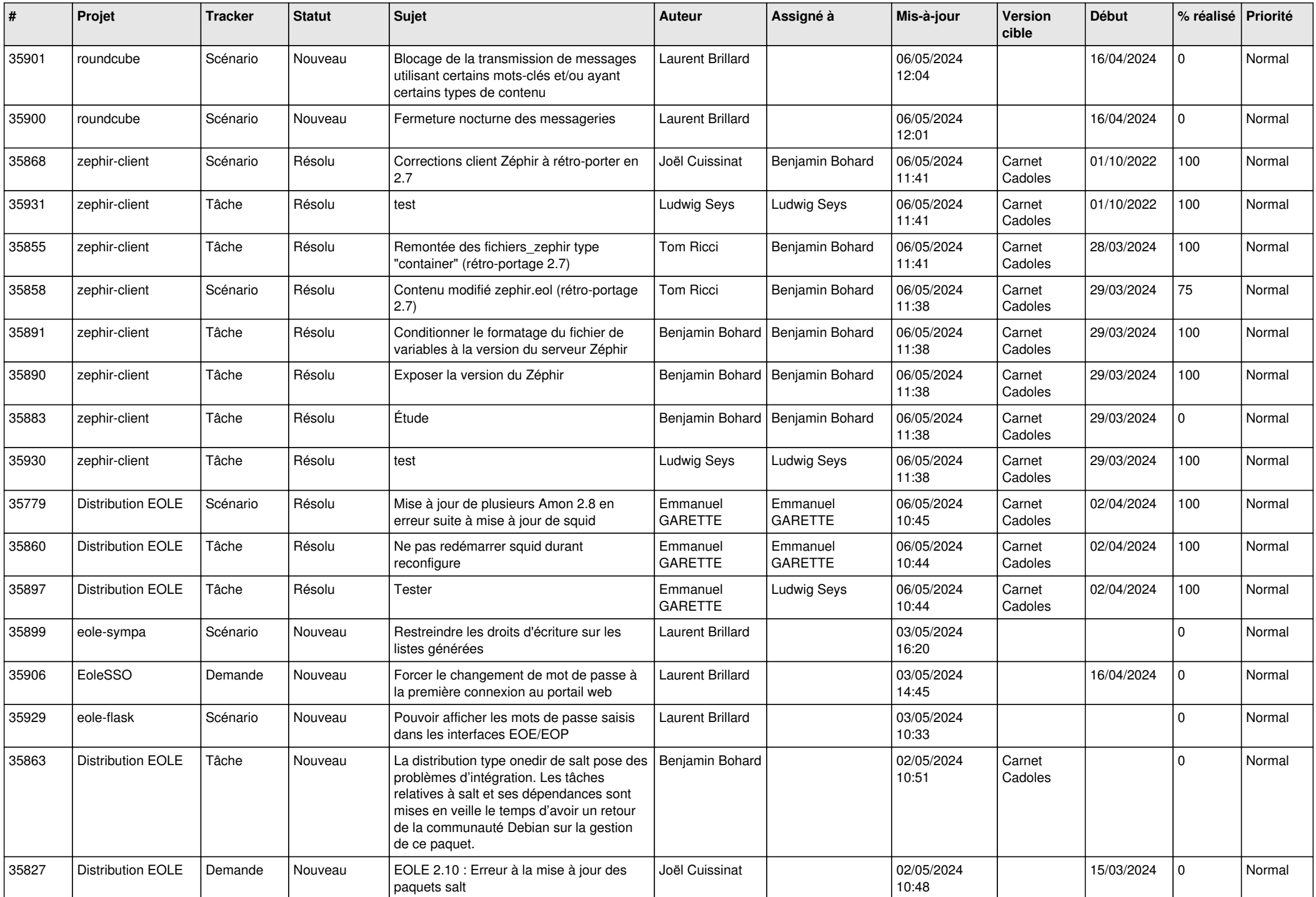

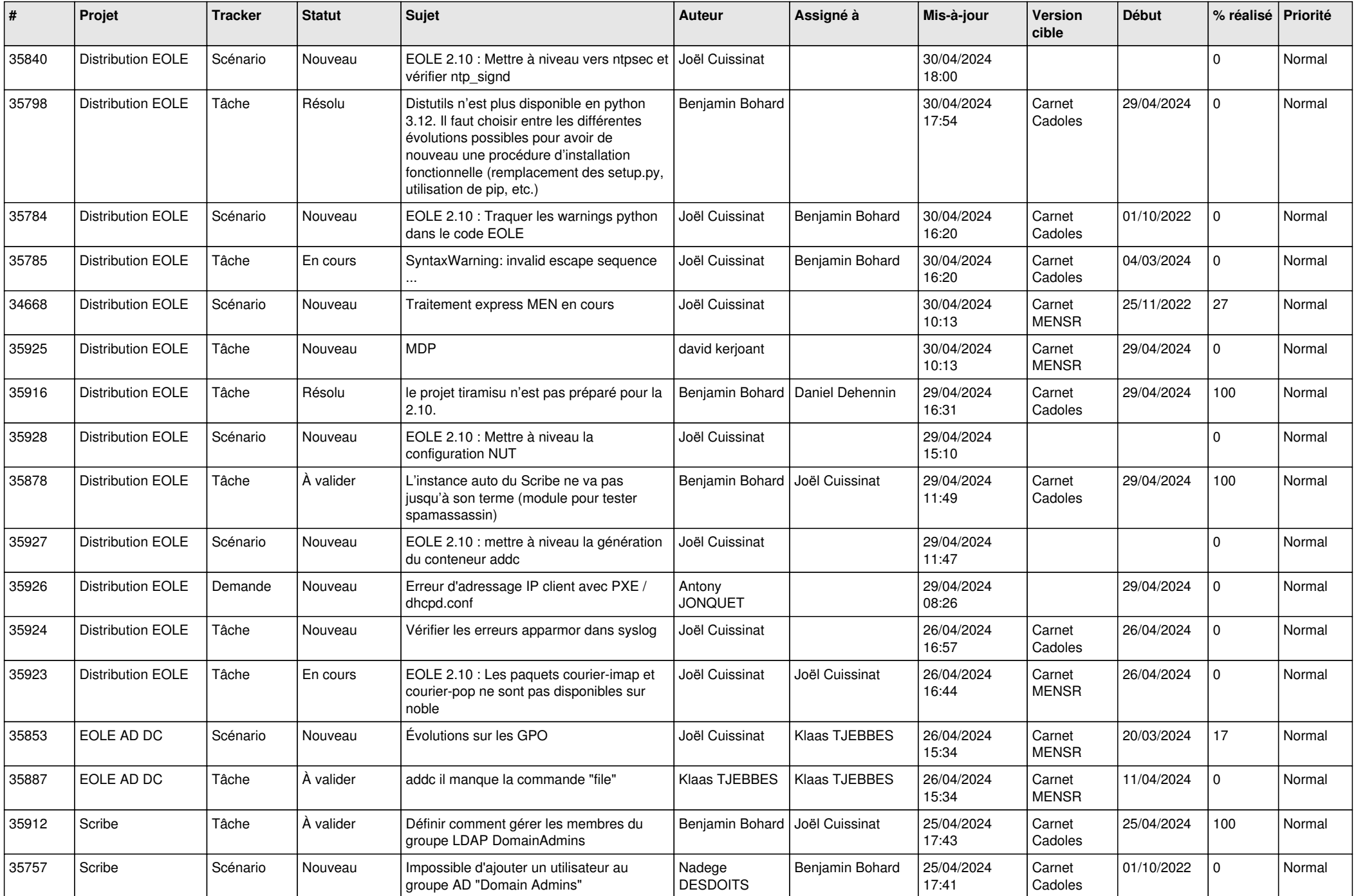

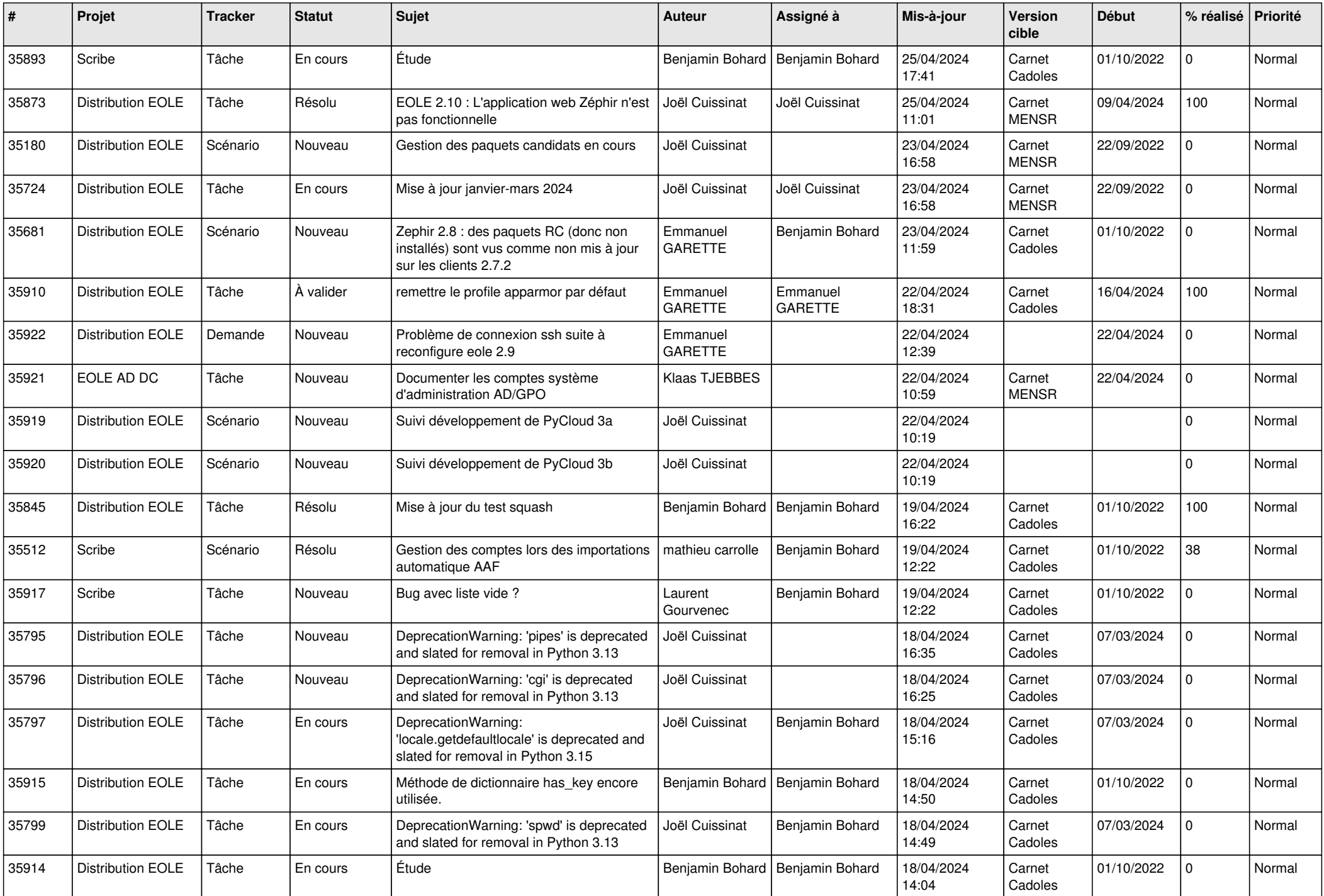

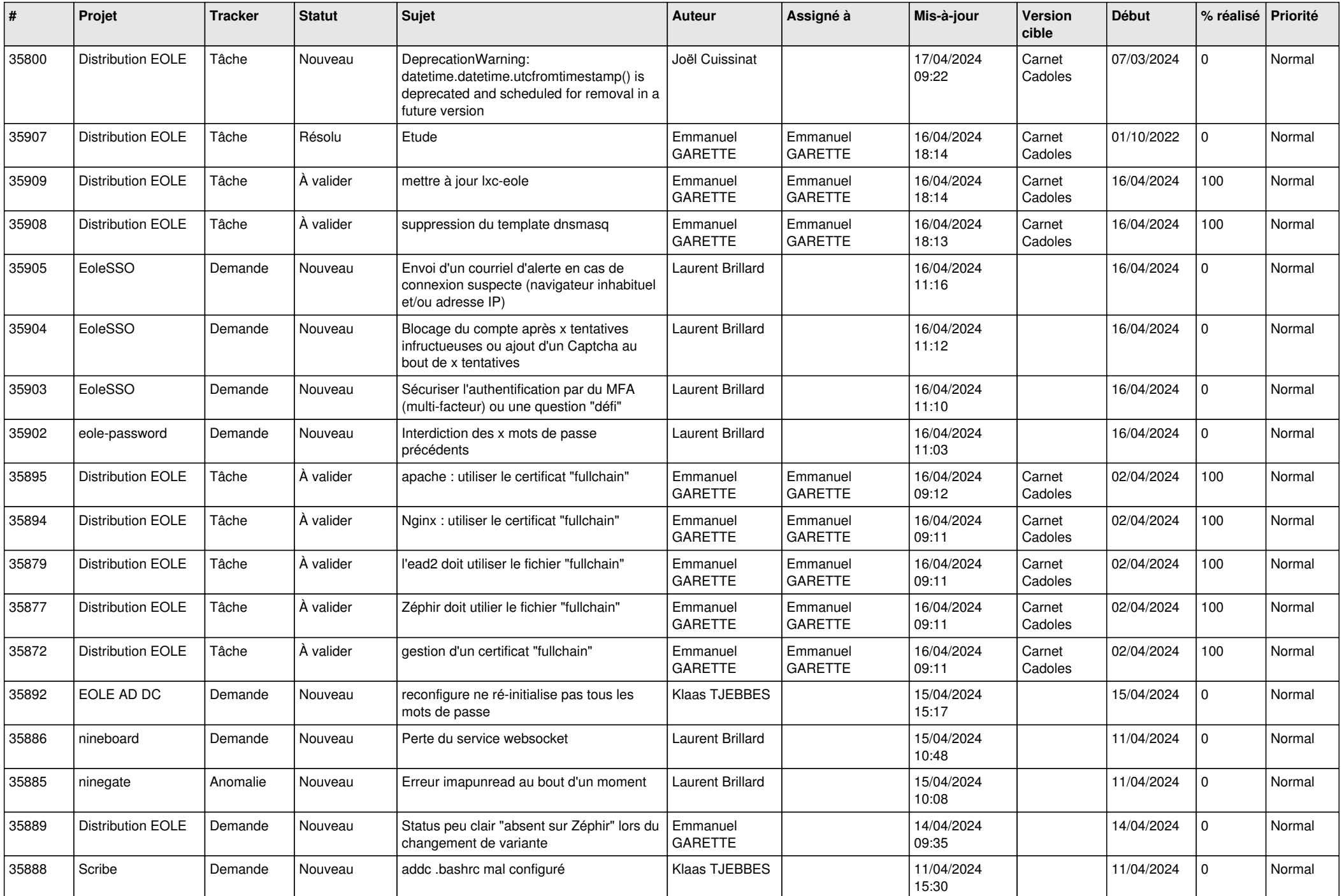

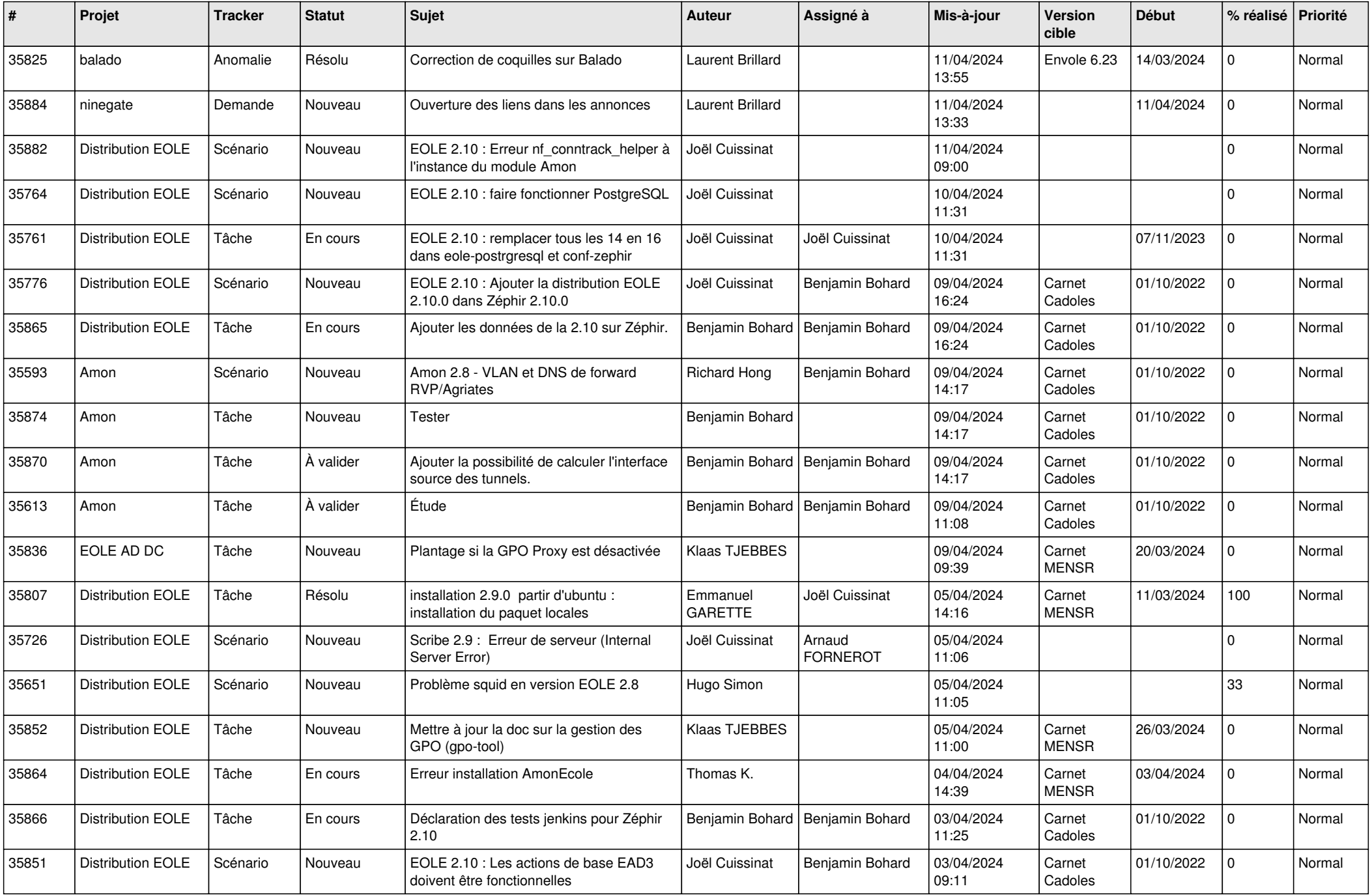

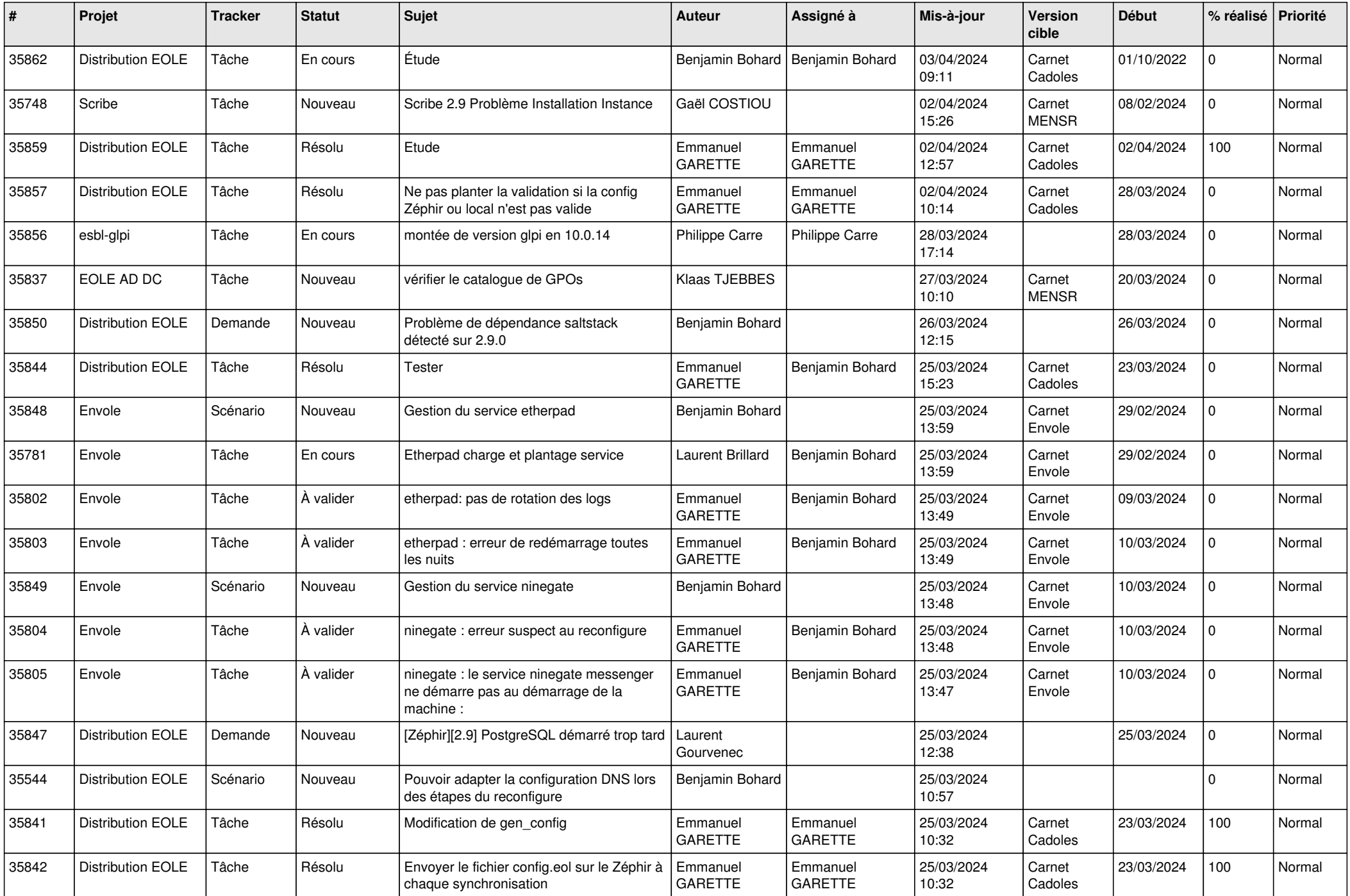

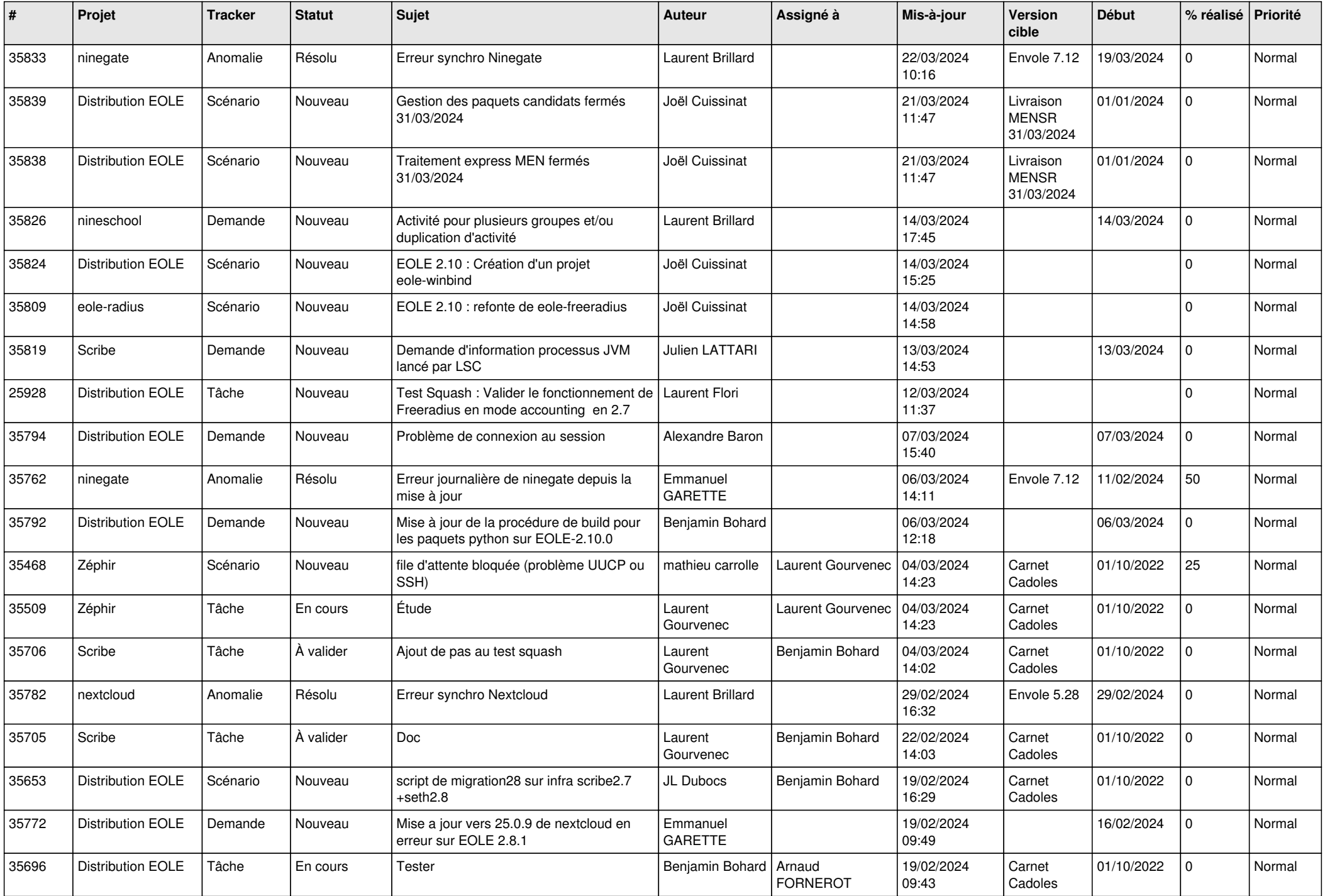

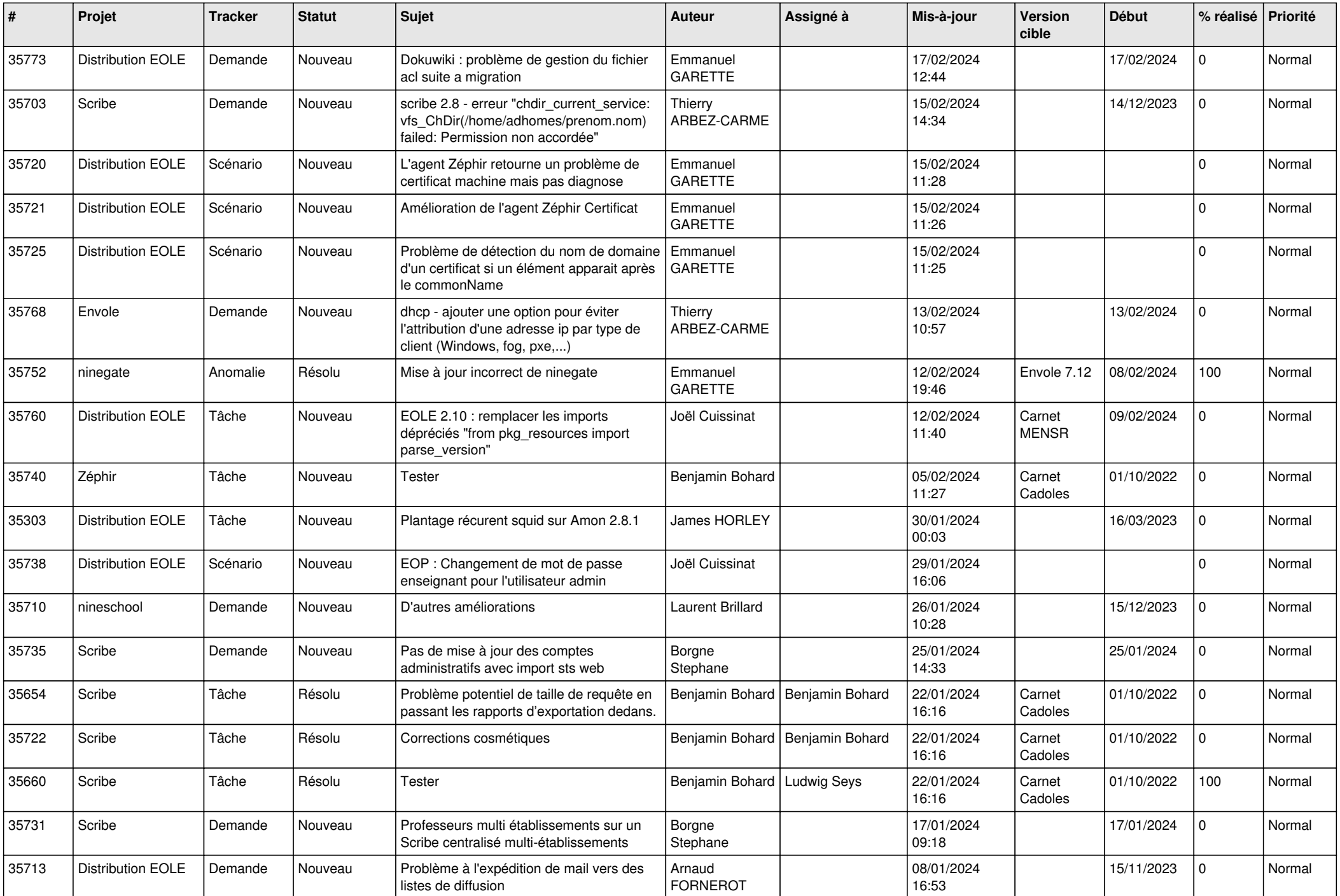

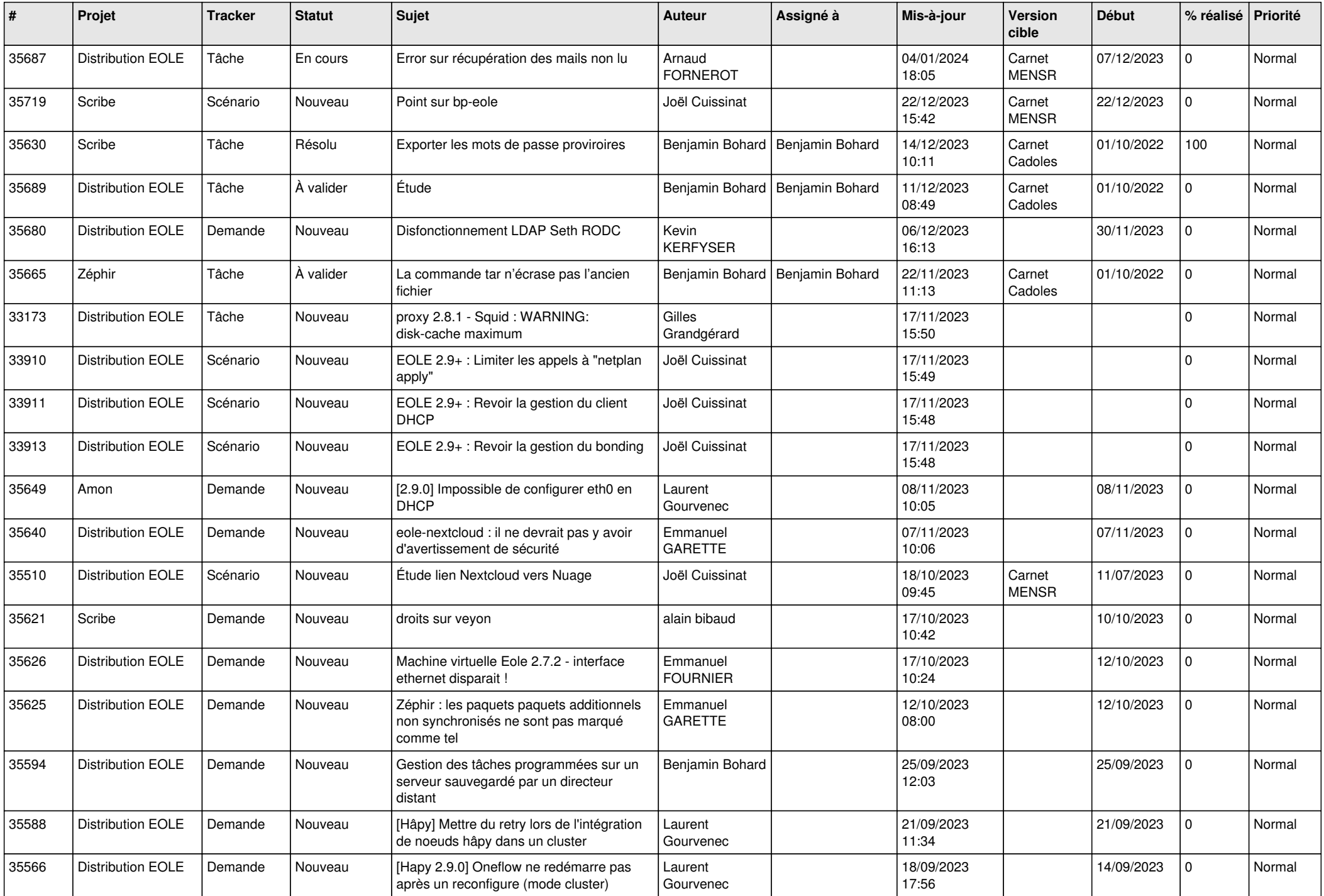

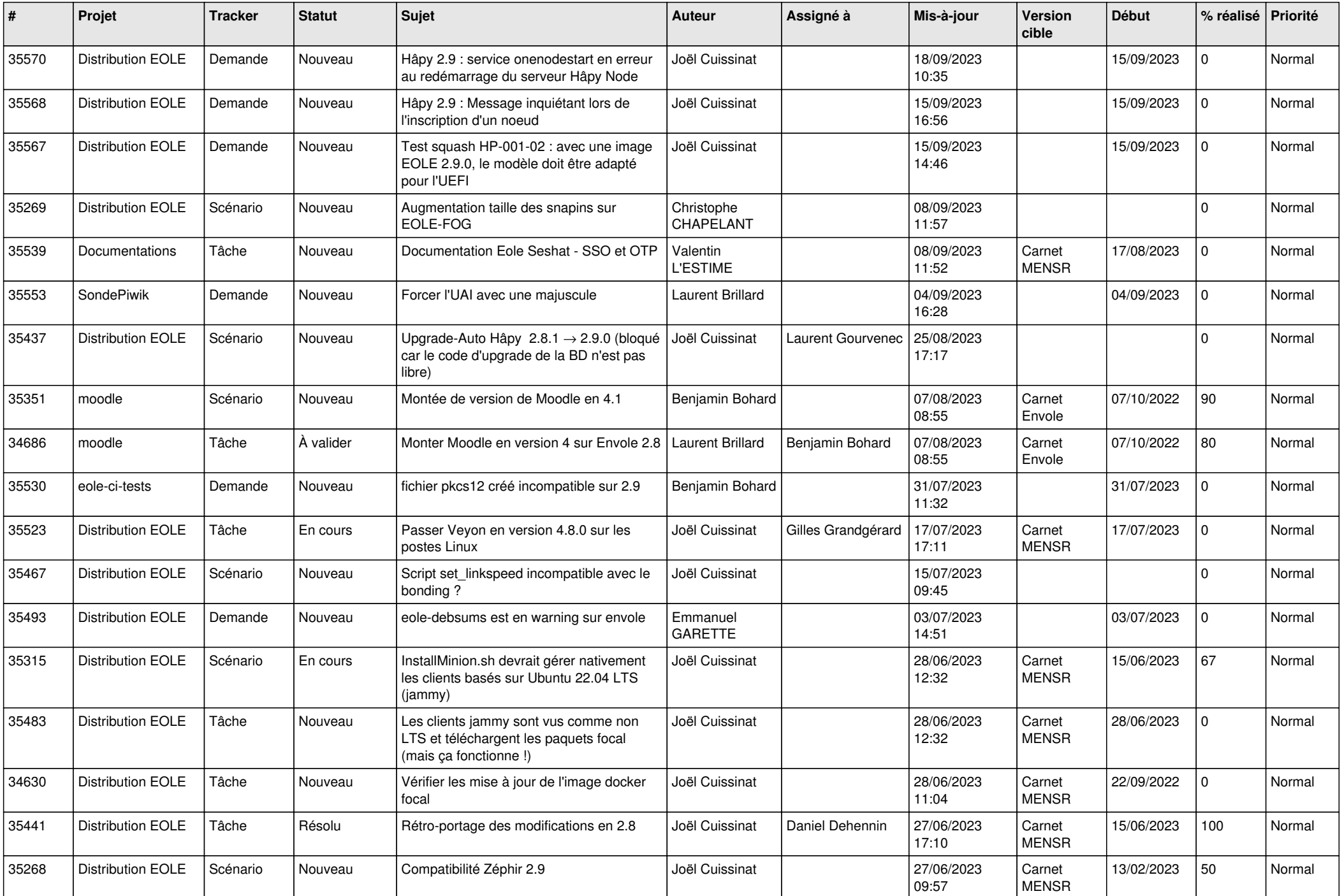

![](_page_11_Picture_651.jpeg)

![](_page_12_Picture_588.jpeg)

![](_page_13_Picture_567.jpeg)

![](_page_14_Picture_560.jpeg)

![](_page_15_Picture_531.jpeg)

![](_page_16_Picture_569.jpeg)

![](_page_17_Picture_582.jpeg)

![](_page_18_Picture_569.jpeg)

![](_page_19_Picture_527.jpeg)

![](_page_20_Picture_560.jpeg)

![](_page_21_Picture_547.jpeg)

![](_page_22_Picture_529.jpeg)

![](_page_23_Picture_584.jpeg)

![](_page_24_Picture_580.jpeg)

![](_page_25_Picture_527.jpeg)

![](_page_26_Picture_538.jpeg)

![](_page_27_Picture_519.jpeg)

![](_page_28_Picture_67.jpeg)

**...**